## **Co-curricular Credit**

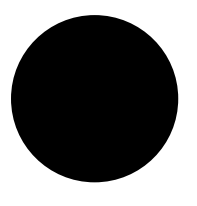

## **EndNote Workshop**

## **Terry Robertson Seminary Librarian**

**Part I: Monday, Oct. 27 7:00 - 8:00 pm**

**Part II: Monday, Nov. 3 7:00 - 8:00 pm**

**Instruction Lab Top Floor, Multimedia Center** Bring a topic, and if available, a laptop with EndNote X7 installed. Part I will cover how to make entries and use attachments. Part II will cover using EndNote to insert citations into a Word Document.

**Register at the Information Desk or email matacio@andrews.edu**

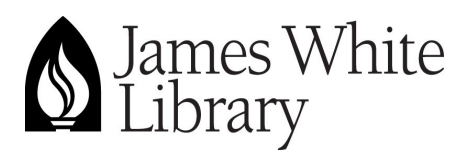

**Andrews University 4190 Administration Dr. Berrien Springs, MI 49104-1400 Phone: 269-471-3283**

**www.andrews.edu/library**